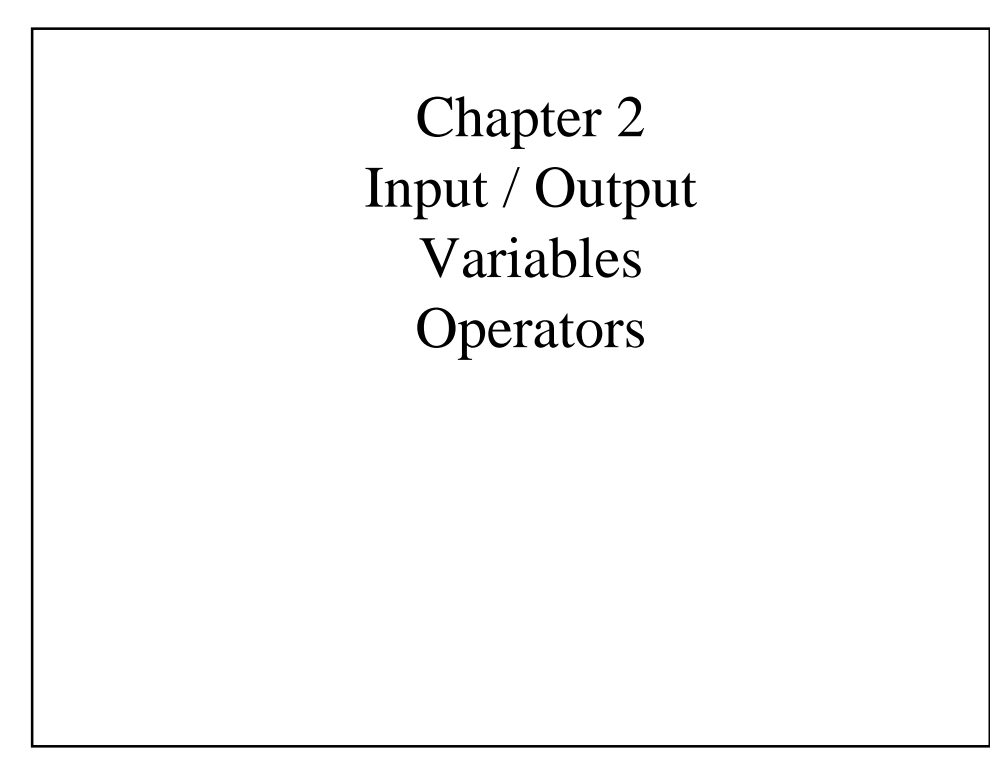

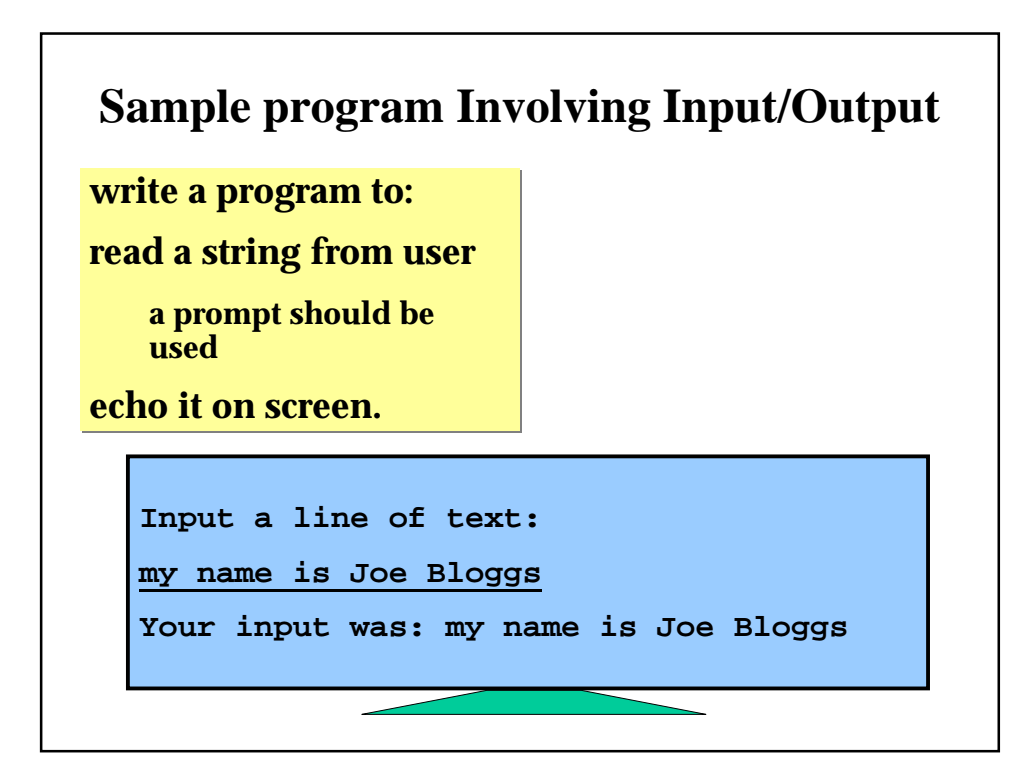

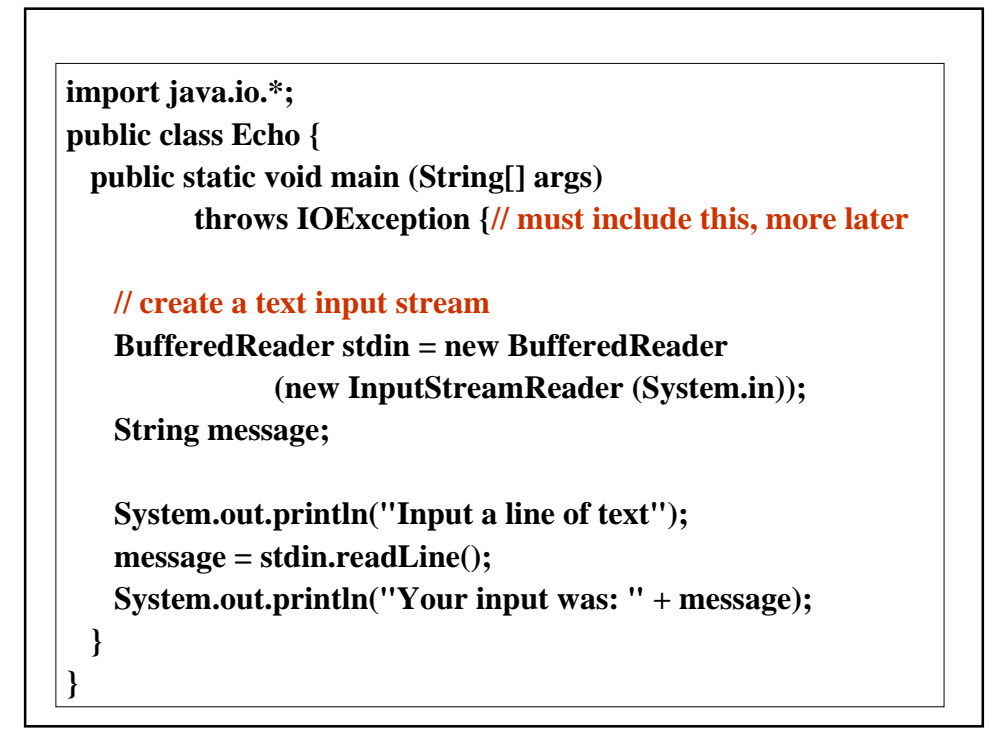

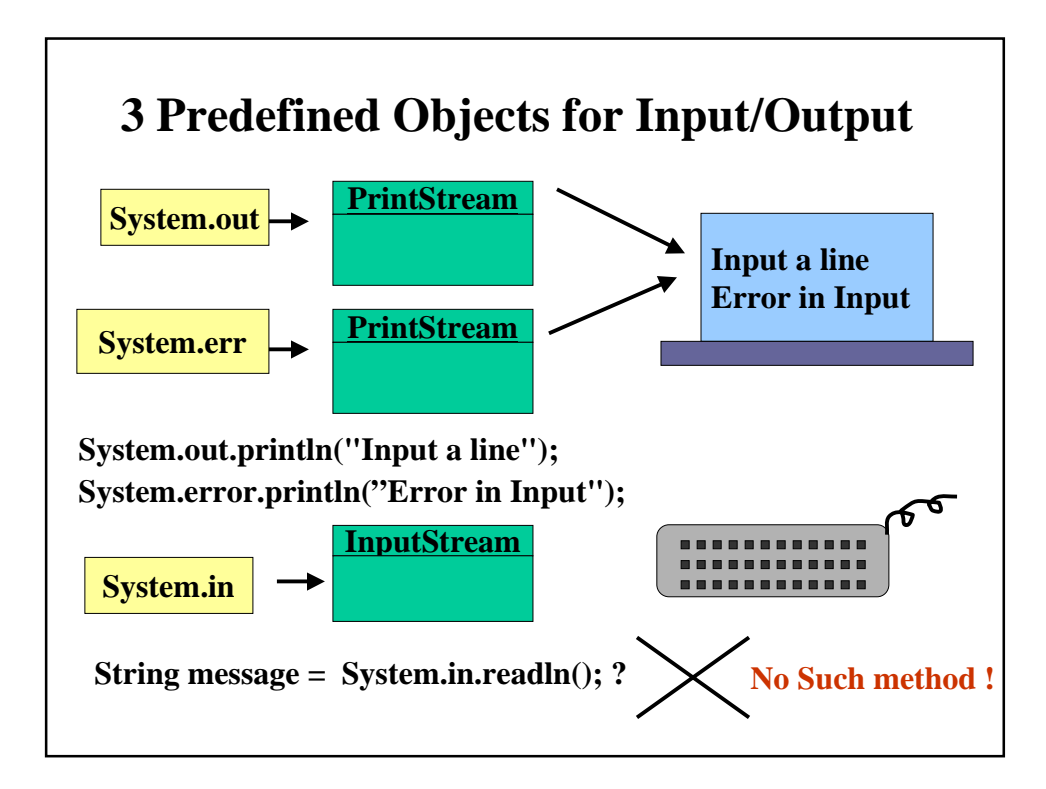

**InputStream class provides methods for reading bytes. InputStream class provides methods for reading bytes.**

**Java uses Unicode encoding (which allows most world Java uses Unicode encoding (which allows most world languages to be handled) uses 2 bytes per character. languages to be handled) uses 2 bytes per character.**

**To read characters from System.in we need to chain a To read characters from System.in we need to chain a InputStreamReader object as in: InputStreamReader object as in:**

*InputStreamReader reader = new InputStreamReader(System.in); InputStreamReader reader = new InputStreamReader(System.in); char ch = reader.read(); char ch = reader.read();*

**However to read a line at a time we have to chain it to a However to read a line at a time we have to chain it to a BufferedReader object as in: BufferedReader object as in:** *BufferedReader console = new BufferedReader( BufferedReader console = new BufferedReader( new InputStreamReader(System.in)); new InputStreamReader(System.in));*

*String message = console.readLine(); String message = console.readLine();*

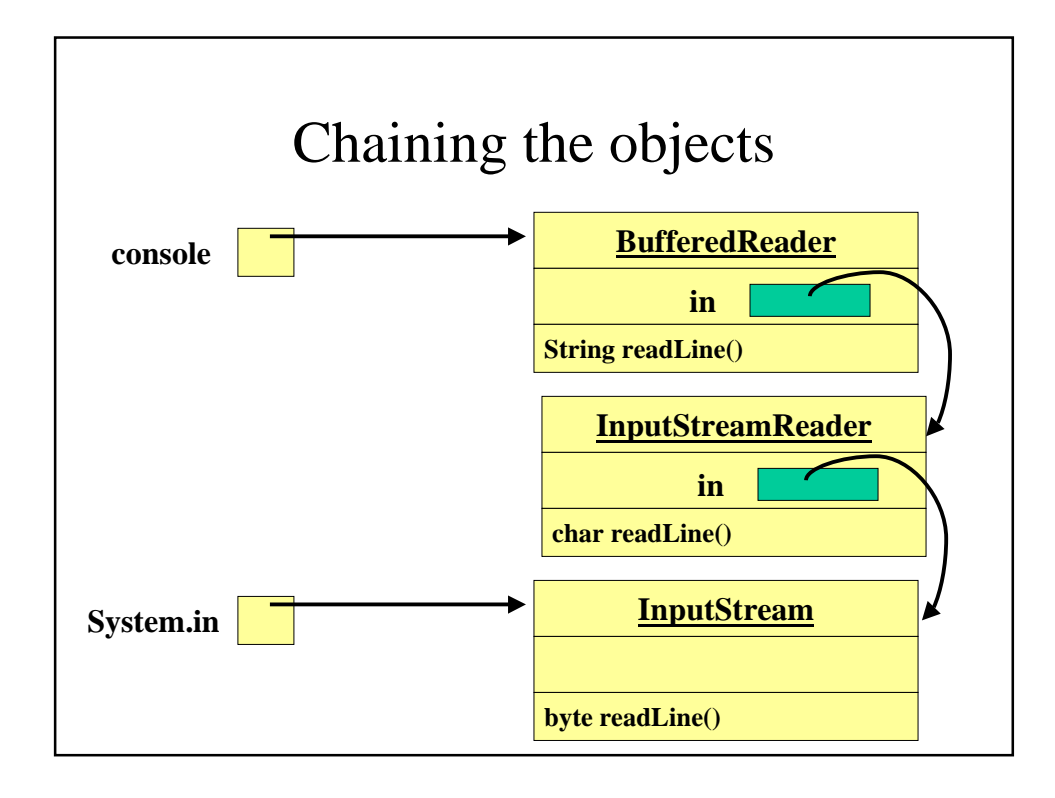

## Error Handling

**Reading java docs for the BufferedReader method readLine() ...**

*public String readLine() throws IOException*

**This method threatens to throw an exception if any errors encountered while reading.**

**When a method (within a class throws) an exception we can either**

- • **Catch the exception and deal with it**
- • **Pass it on by adding the phrase such as throws IOException as in**

```
class Echo {
    public static void main (String[] args)
                          throws IOException {
```
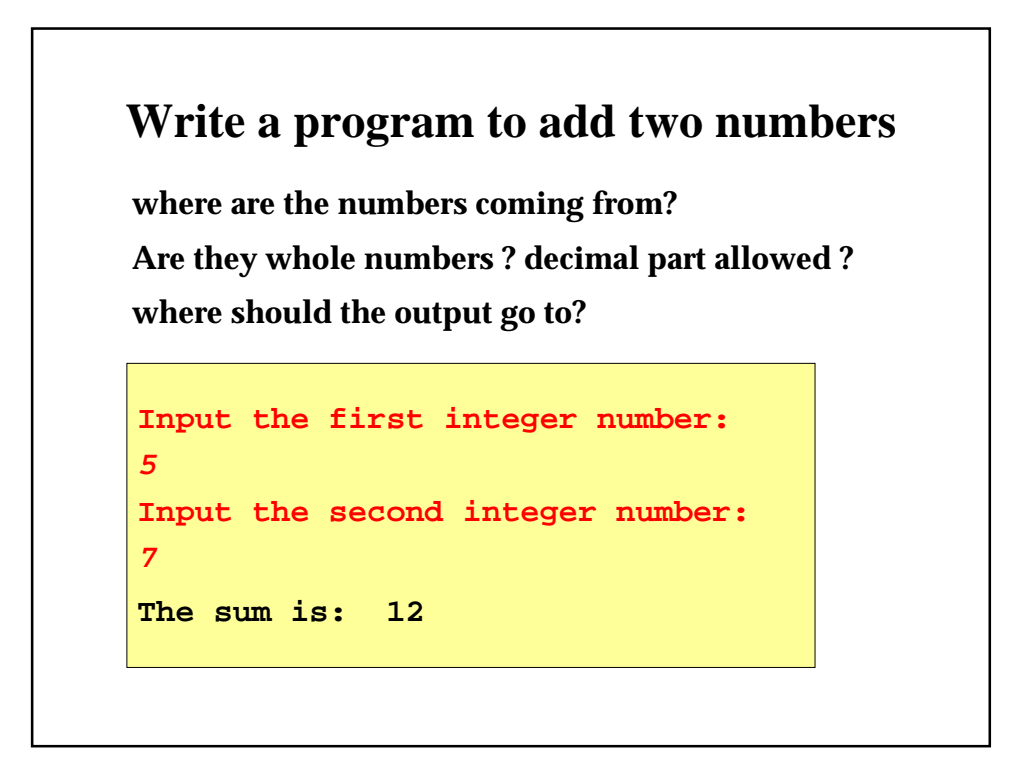

```
import java.io.*;
public class AddingInts {
  public static void main (String[] args) throws IOException {
    BufferedReader stdin = new BufferedReader
         (new InputStreamReader (System.in));
    String string1, string2;
    int num1, num2, sum;
    System.out.println ("Input an integer number");
    string1 = stdin.readLine();
    num1 = Integer.parseInt (string1);
    System.out.println ("Input another integer number");
    string2 = stdin.readLine();
    num2 = Integer.parseInt (string2);
    sum = num1 + num2;
    System.out.print("The sum is: " + sum);
    System.out.println();
  }
}
```
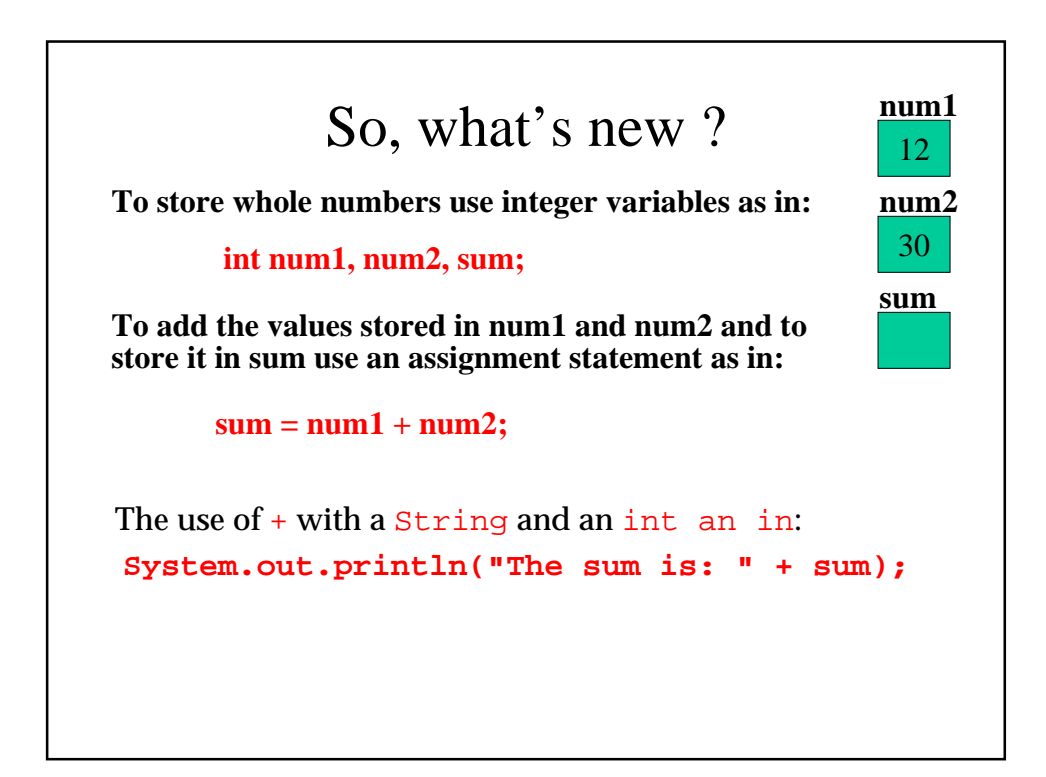

## **How did we read an integer ?**

**Create and chain the BufferedReader object to System.in** *BufferedReader stdin = new BufferedReader (new InputStreamReader (System.in));*

**Read and store the user input in a String object** *String string1; string1 = stdin.readLine();*

**Be prepared to handle the exception thrown by readLine() public static void main (String[] args) throws IOException {**

**To convert a String to integer use Integer.parseInt(.) as in** *num1 = Integer.parseInt (string1);*

**Too tedious. Can we delegate this job to another class ?**

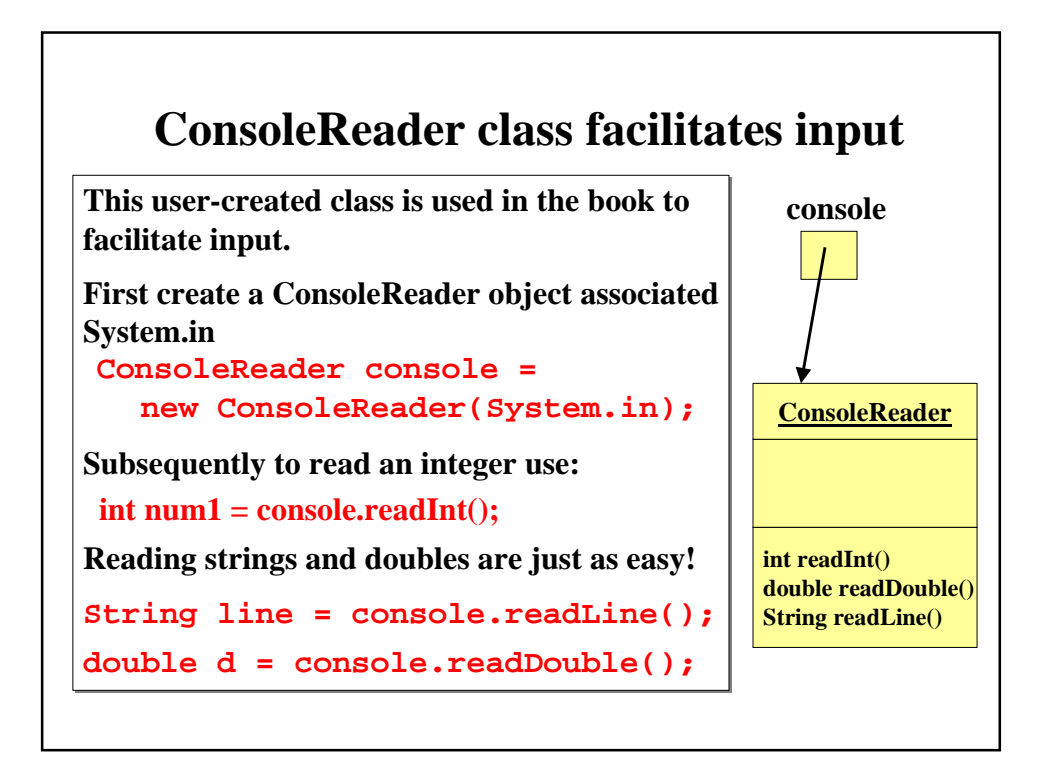

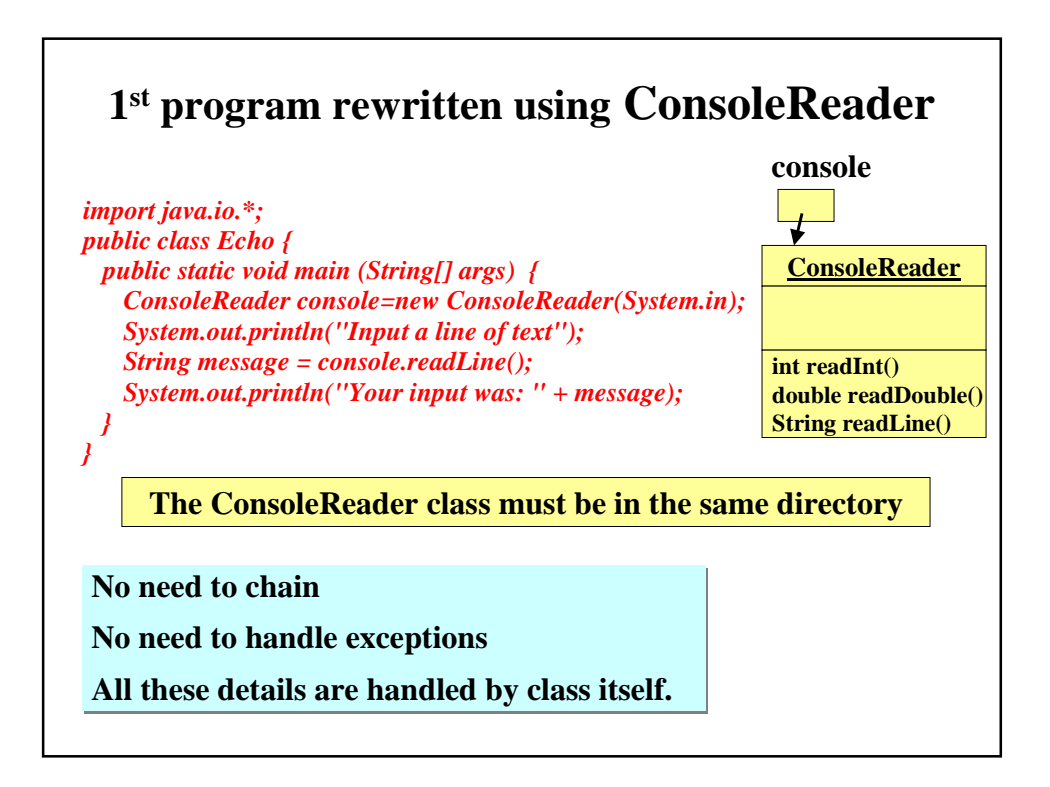

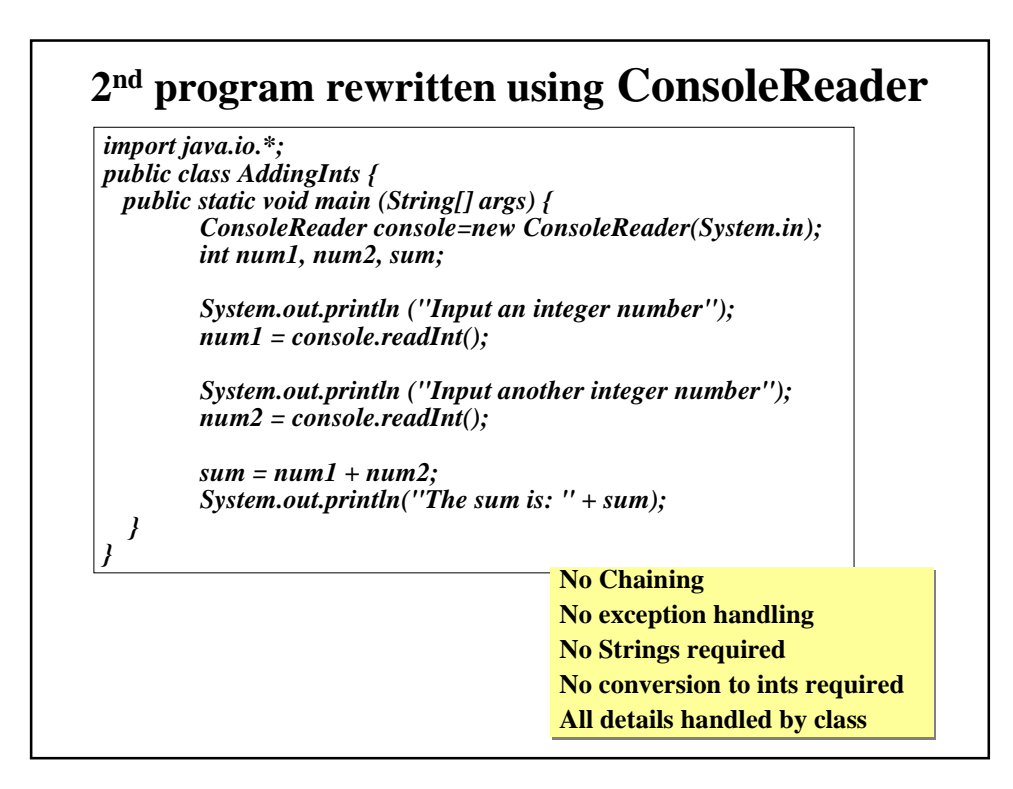

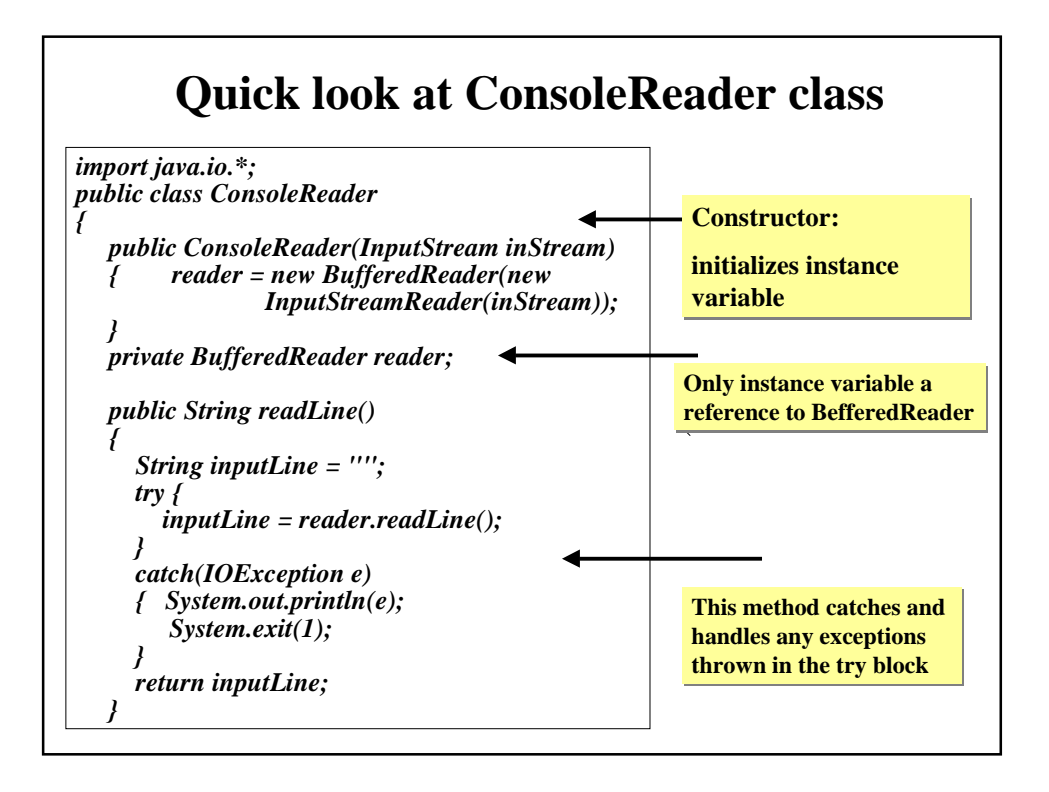

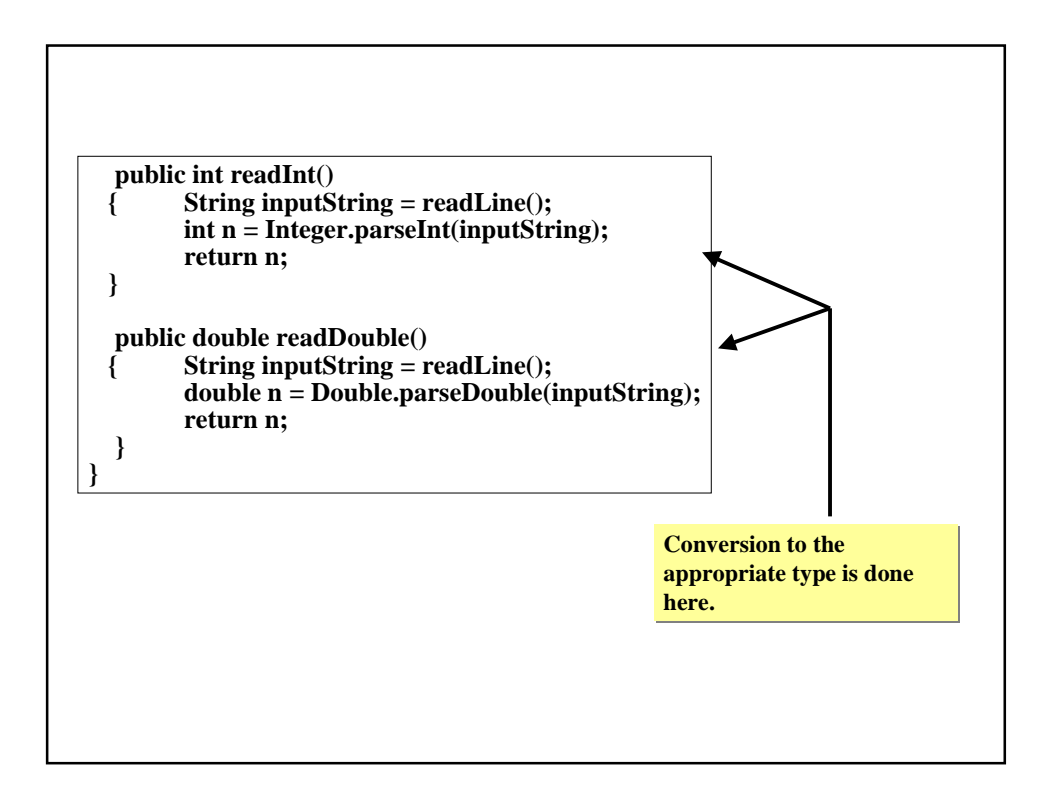

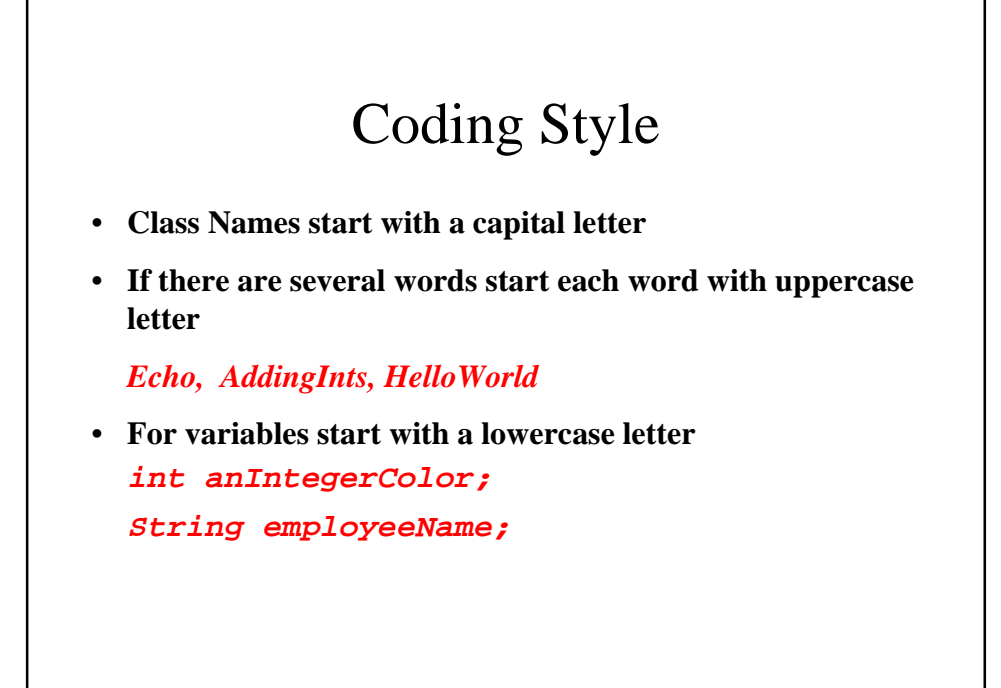

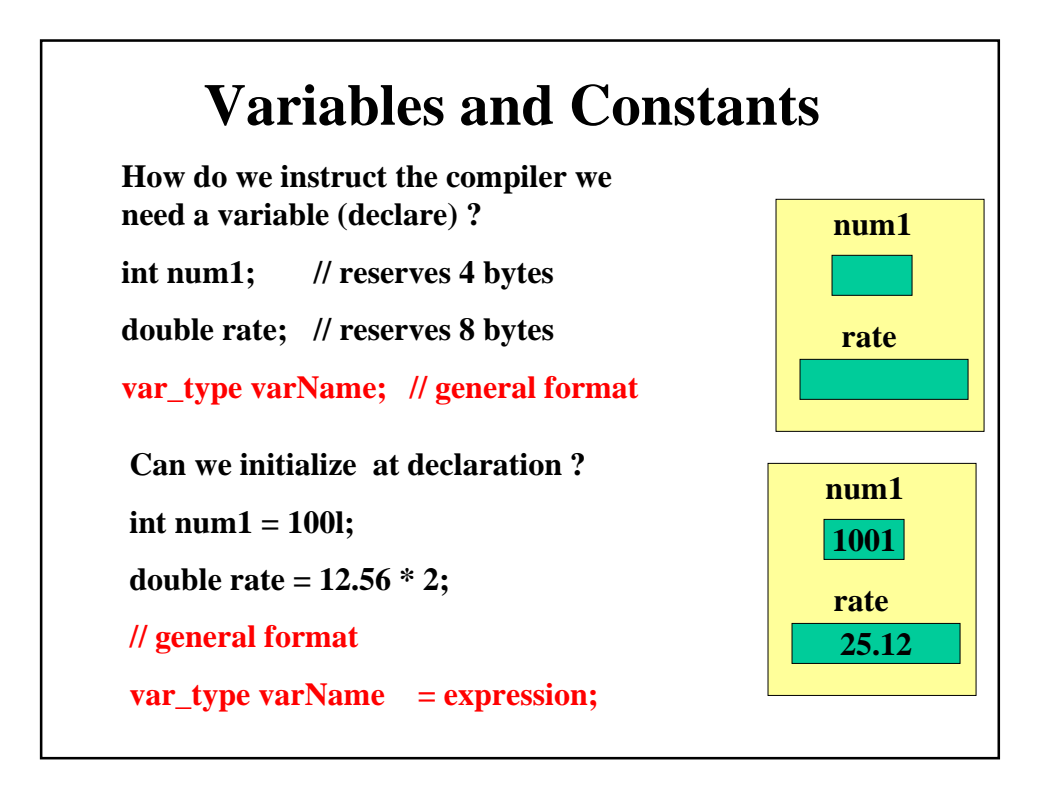

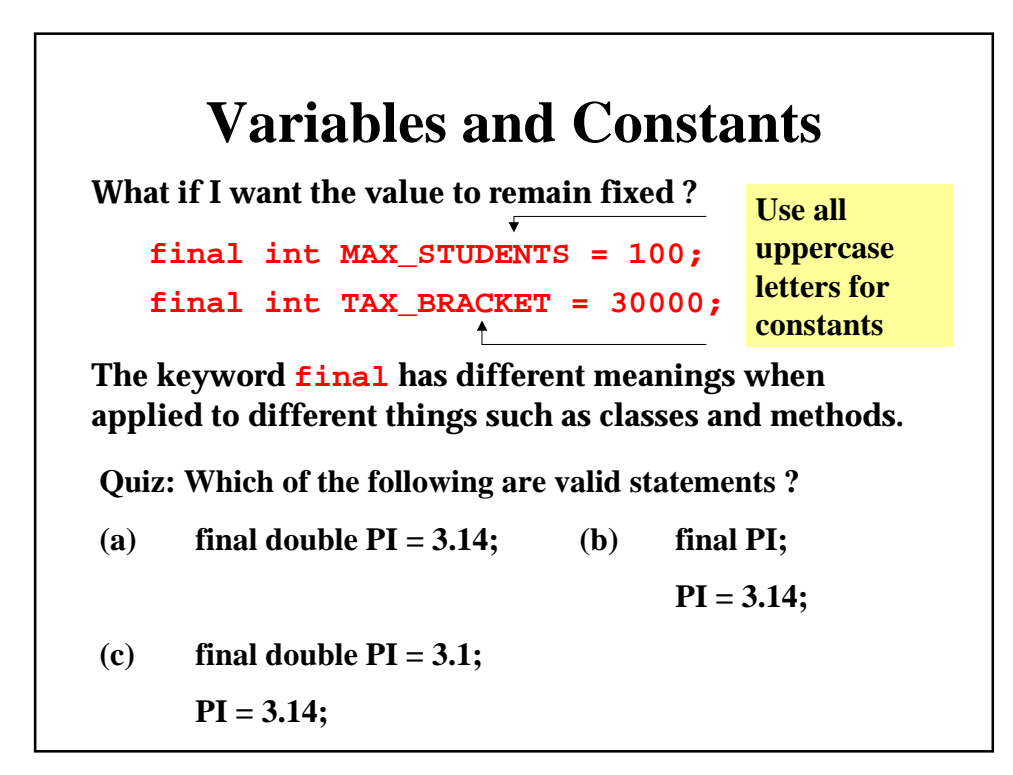

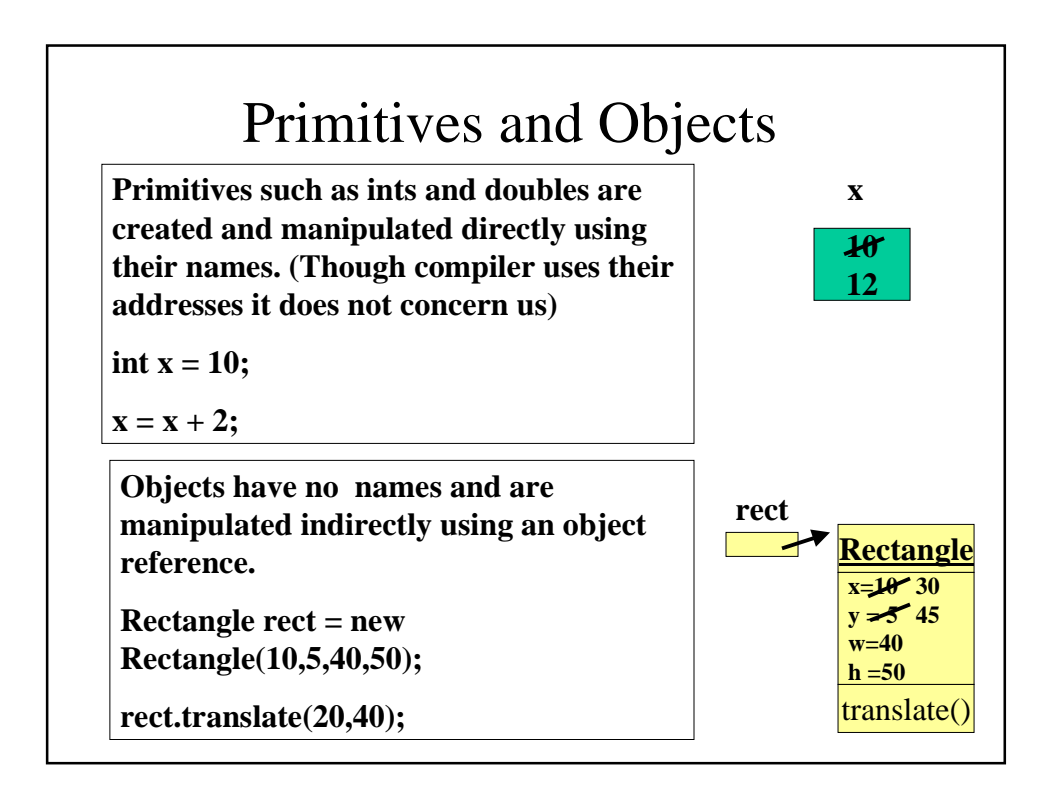

## Primitive Data Types

**Primitives in Java are byte, short, int, float, double, char and boolean. The first 4 are numeric types.**

**Some problems require us to handle whole numbers while others require floating point numbers (with decimal part).**

**What kind of variable would you use for:**

**day, month, year ?**

**Temperature, weight(kg) ?**

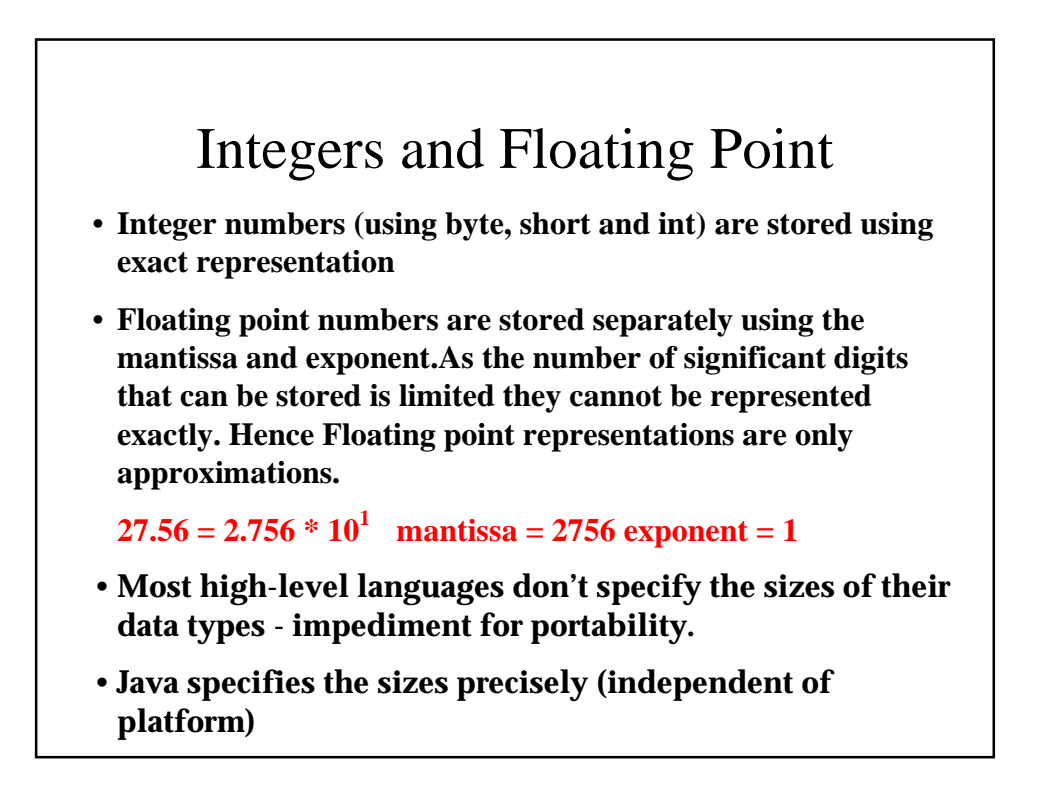

## Java Numeric Types

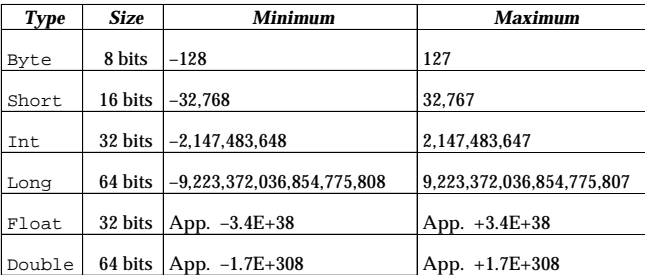

**Typically use int for integers and double for floating point**

**For large integers use long**

**For small integers (day,month,year) you may use byte if memory is a constraint**

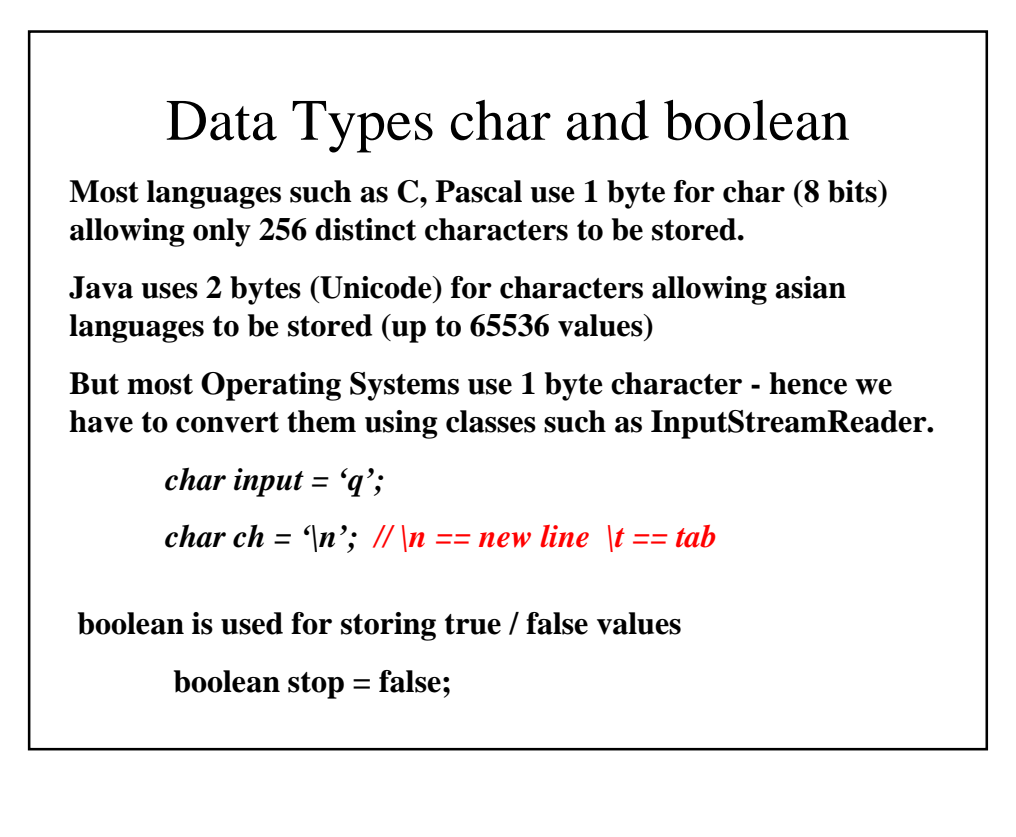

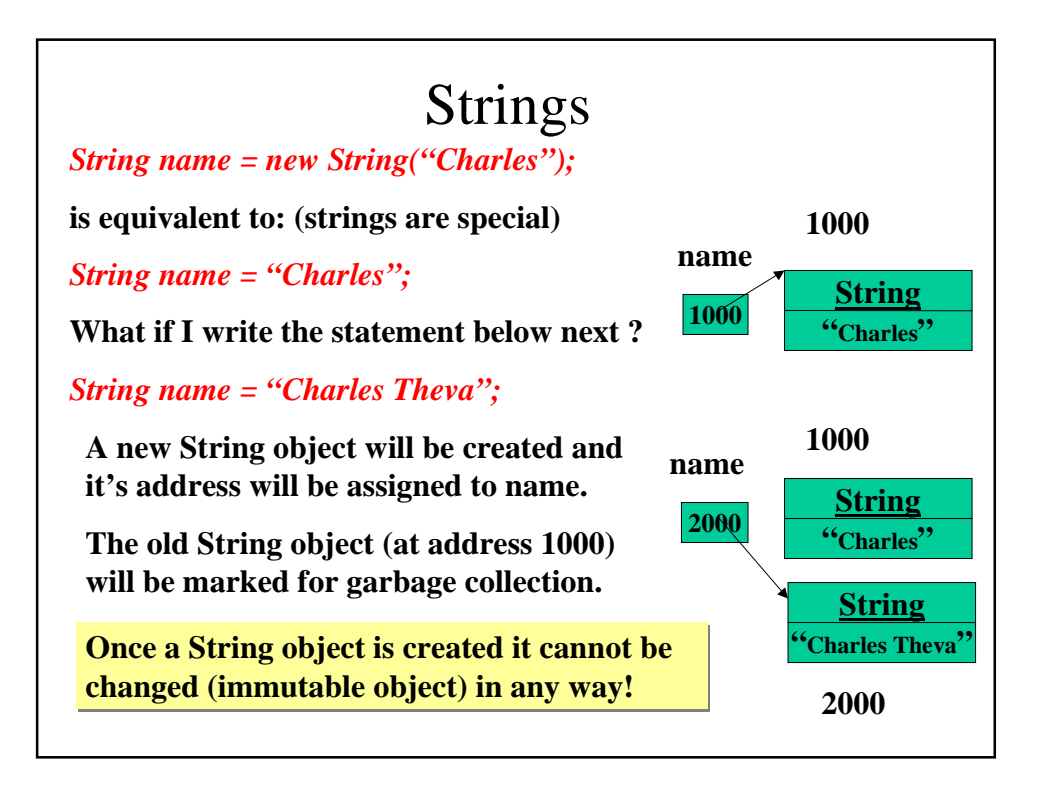

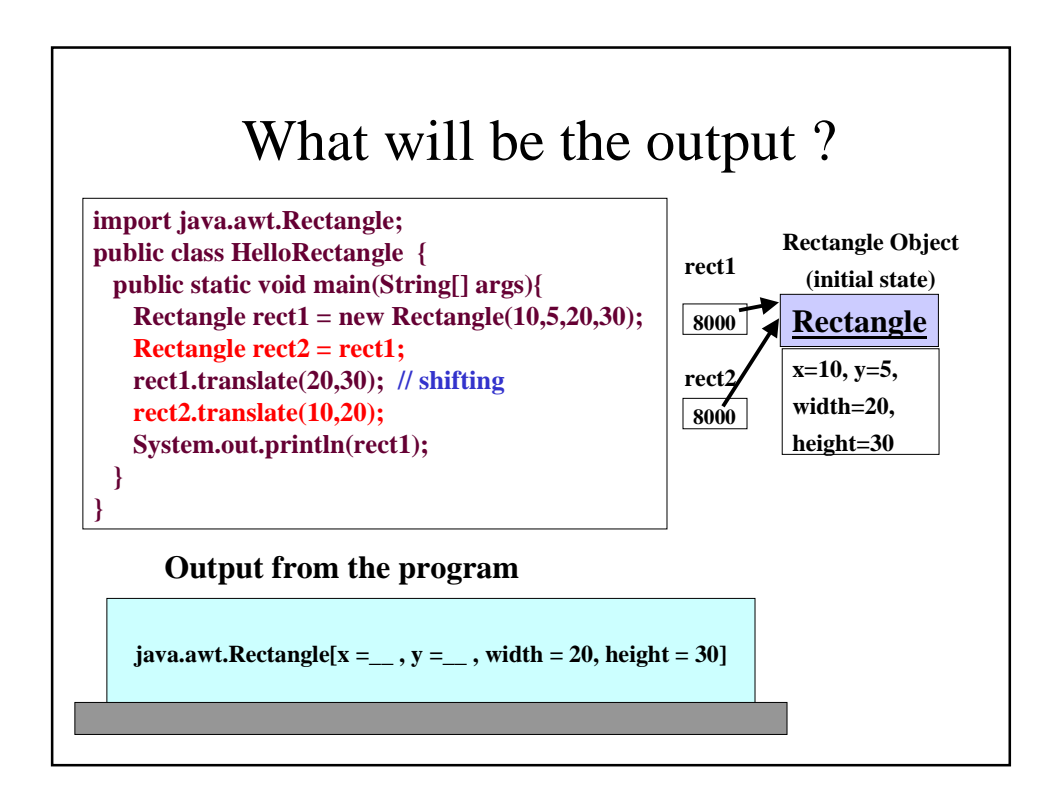

## String Operations **String myName = "George";** the snapshot of memory is **012345 GeOrge** Note that the first index is 0, not 1. Once a String object is created we can use its methods, such as **myName.charAt(2); // returns 'o'** *myName.indexOf('e'); // returns 1, it is the first 'e'*

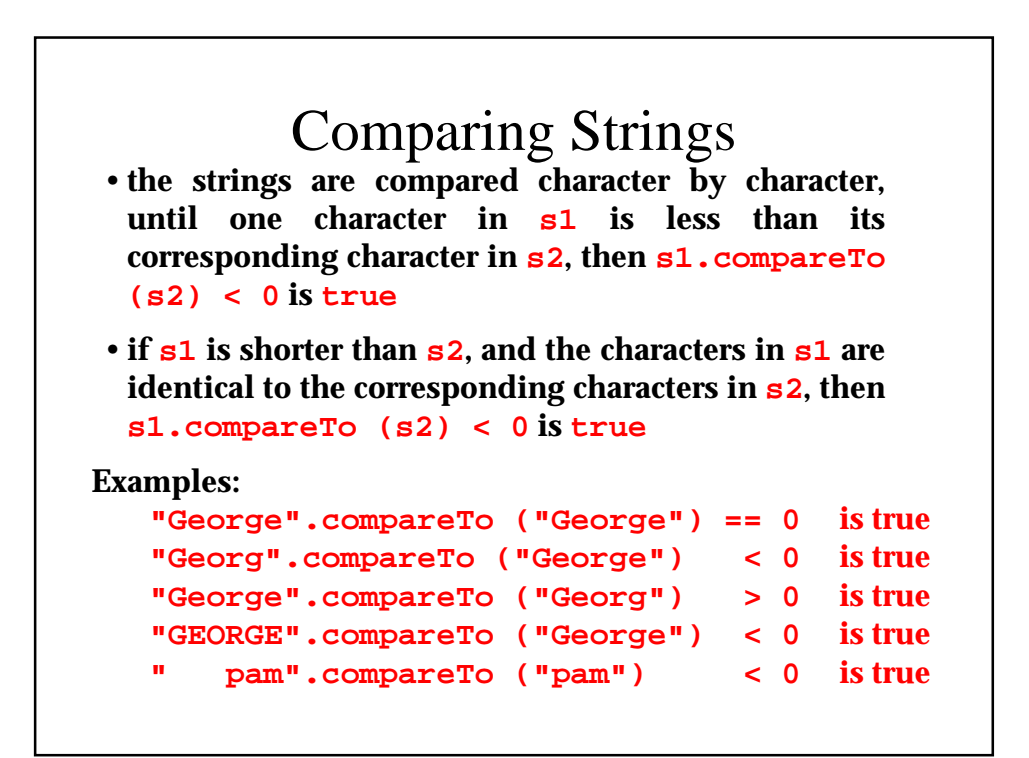

## **Operators**

**Arithmetic Operators** + - \* / % **What will be the output ?** *int x = 10;*  $x = x + 5$ ; // short form  $x += 5$ ; (assignment operator)  $x = x / 4$ ; // short form  $x / = 4$ ; "  $x = x \frac{9}{6} 2$ ; // short form  $x \frac{9}{6} = 2$ ; " *System.out.println("Current value of x is "+x);*

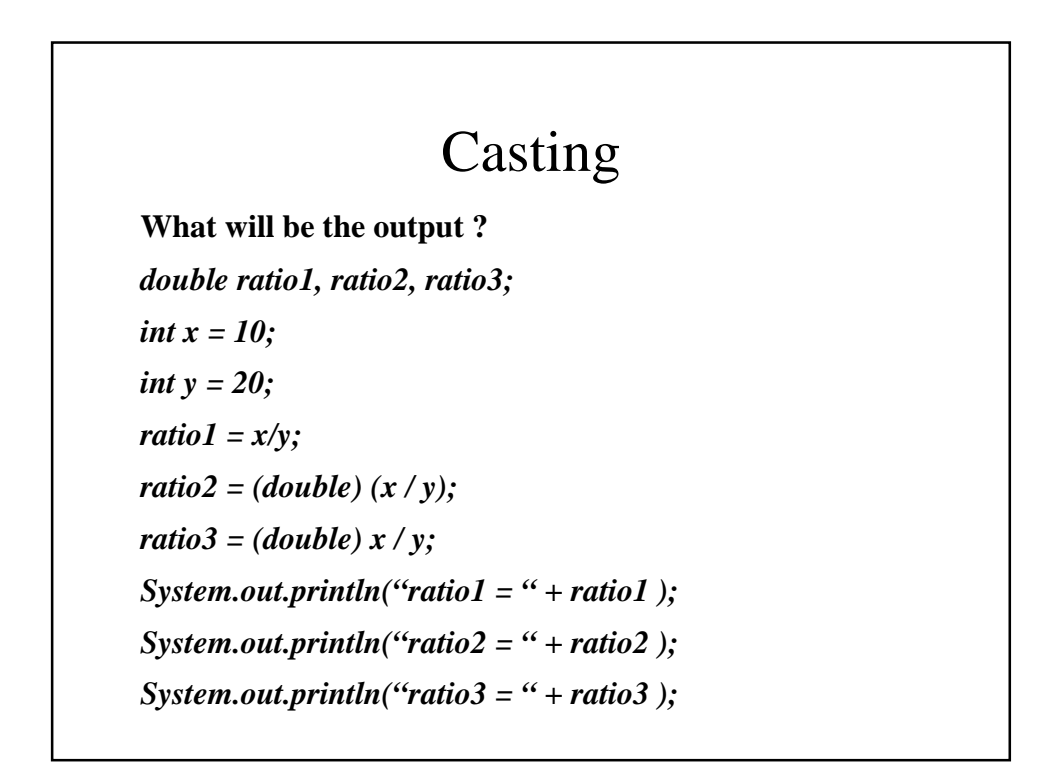

#### Relational and Logical Operators

The relational operators  $\langle \cdot, \cdot \rangle$  = have the natural meaning yielding a boolean value(true/false).

To further manipulate these values Java provides the logical operators  $& (AND),$   $| (OR), \land (XOR),$  and ! (NOT). The values of these operations are given by the truth tables shown below.

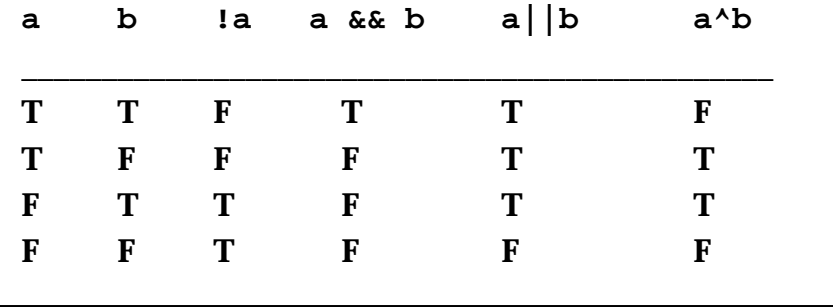

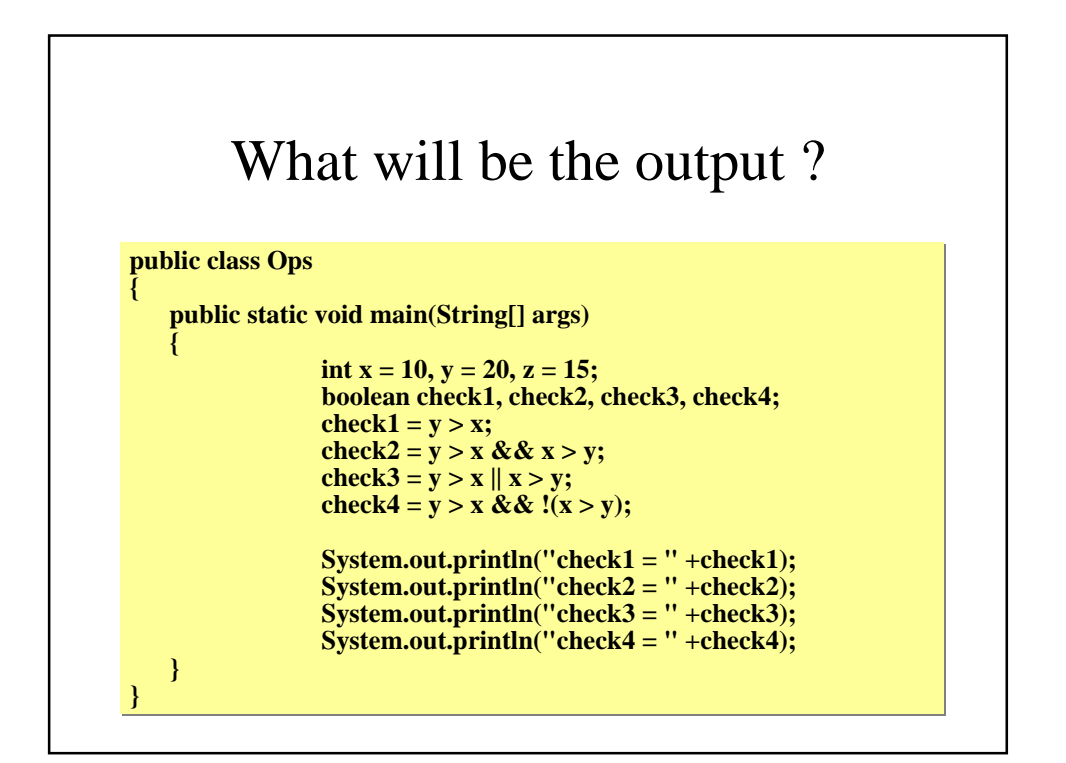

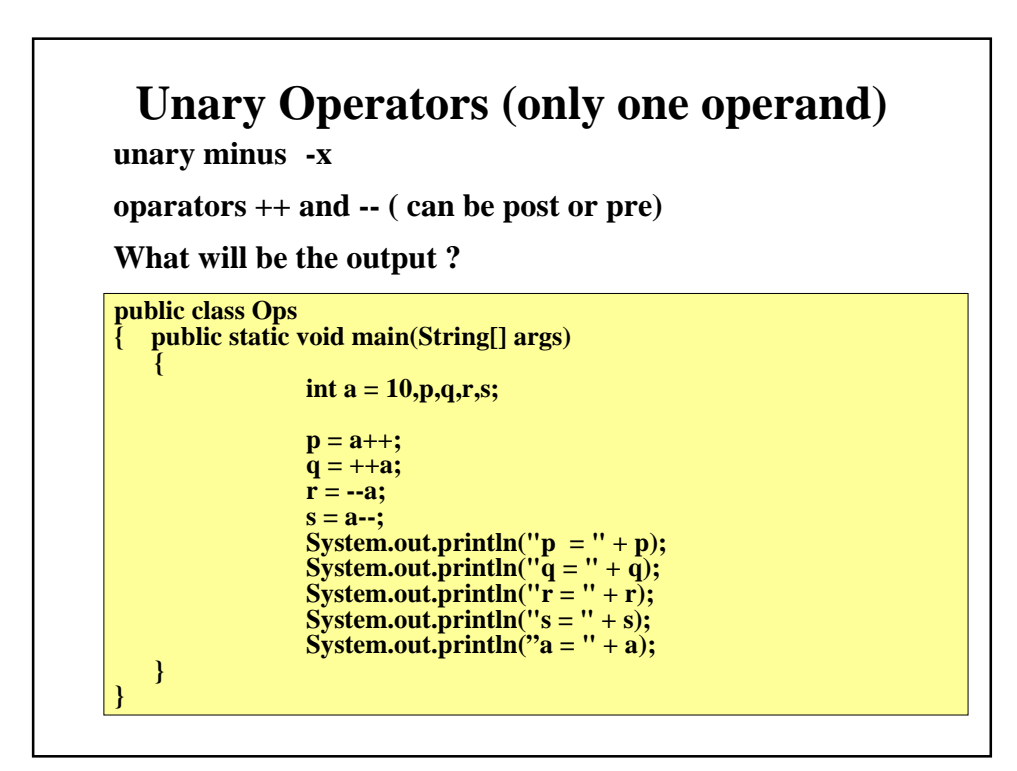

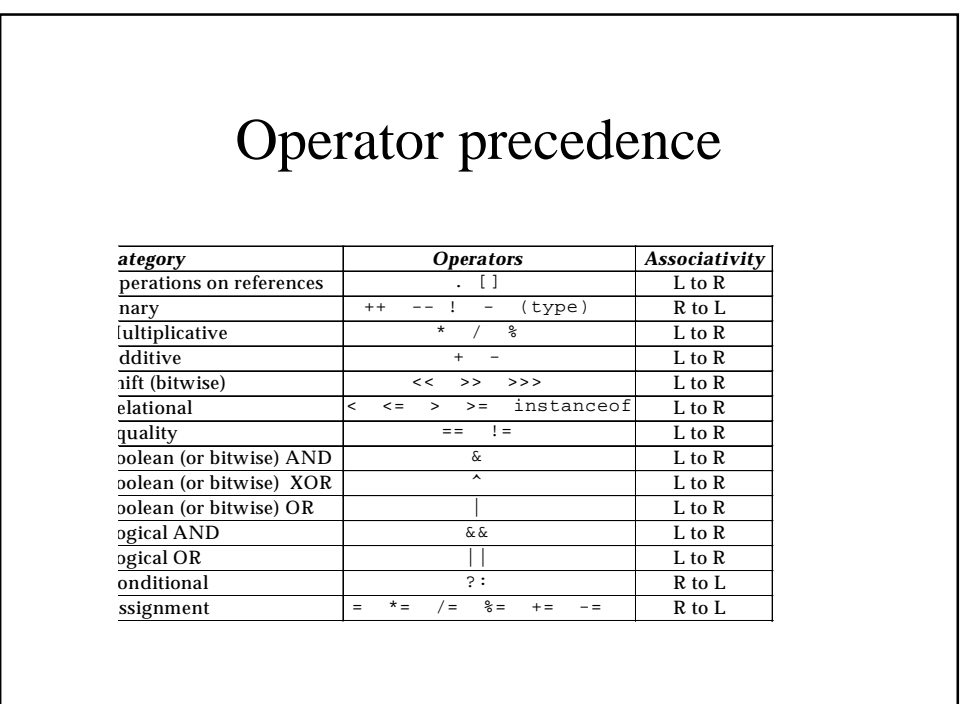

# What's wrong with this program ? Correct it!

**public class Ops**

 **}**

**}**

**{ public static void main(String[] args) {**

> **double a = 10.0; double b = 20.0;**

**double aver =**  $a + b$  **/ 2; System.out.println("average of a and b = " + aver);**

**Errors in Chapter 2 Page 41: program (lower half) message = ConsoleReader.readline(); message = console.readLine(); Page 42: program readDouble() method int n = Integer.parseInt(inputString); double n = Double.parseInt(inputString); (The throws clause in main() can be removed for both programs)**